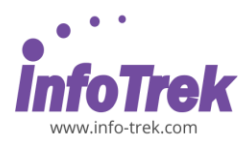

# **ORACLE DATABASE 19C: RAC ADMINISTRATION WORKSHOP**

Duration: 5 days; /35 hours; Instructor-led/ remote online training

**Time: 9.00am – 5.00pm** 

**Break: 10.15am – 10.30am /3.15pm – 3.30pm Lunch: 1.00pm – 2.00pm** 

### **WHAT YOU WILL LEARN**

This Oracle Database 19c: RAC Administration Workshop course will teach you about Oracle RAC database architecture. Expert Oracle University instructors will deep dive into Global Resources and Cache Fusion.

Learn To:

- Install and configure RAC.
- Manage RAC Database
- Upgrade and patch RAC Database
- Manage backup and recovery for RAC.
- Monitor and tune RAC Database.
- Manage high availability of services.
- Implement High Availability for connections and applications.
- Configure RAC One Node Database
- Implement In-Memory Column Store in RAC
- Configure Multitenant Architecture in RAC
- Manage Quality of Service in RAC

### **METHODOLOGY**

This program will be conducted with interactive lectures, PowerPoint presentation, discussions, and practical exercise.

### **COURSE OBJECTIVES**

Upon completion of this course, you should be able to:

- Install and configure RAC.
- Manage RAC Database
- Upgrade and patch RAC Database
- Manage backup and recovery for RAC.
- Monitor and tune RAC Database.
- Manage high availability of services.
- Implement High Availability for connections and applications.
- Configure RAC One Node Database
- Implement In-Memory Column Store in RAC
- Configure Multitenant Architecture in RAC

• Manage Quality of Service in RAC

#### **COURSE OUTLINES**

## **Module 1: Grid Infrastructure: Overview**

- Grid Infrastructure: Overview
- Clusterware Architecture and Cluster Services
- Oracle Clusterware Initialization
- Grid Naming Service (GNS)
- Course Practice Environment: Security Credentials
- Practice 1-1: Configuring a Standalone Flex Cluster (Part 01)
- Practice 1-1: Configuring a Standalone Flex Cluster (Part 02)
- Practice 1-1: Configuring a Standalone Flex Cluster (Part 03)
- Practice 1-1: Configuring a Standalone Flex Cluster (Part 04)

# **Module 2: RAC Databases Overview and Architecture**

- RAC Databases Overview and Architecture
- Cluster-Aware Storage Solutions
- Levels of Scalability
- Parallel Execution with RAC

## **Module 3: Installing with Configuring Oracle RAC**

- Installing with Configuring Oracle RAC
- Installing the Oracle Database Software
- Database Content
- Background Processes Specific to Oracle RAC
- Example: Result of Step 3
- Practice 3-1: Installing RAC Database Software (Part 01)
- Practice 3-1: Installing RAC Database Software (Part 02)
- Practice 3-2: Creating a RAC Database (Part 01)
- Practice 3-2: Creating a RAC Database (Part 02)
- Practice 3-2: Creating a RAC Database (Part 03)

#### **Module 4: Oracle RAC Administration**

- Oracle RAC Administration
- Redo Log Files and RAC
- Local Temporary Tablespaces
- Switch between Automatic and Manual Policies
- Parameters That Require Unique Settings

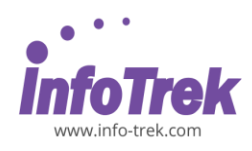

- Practice 4-1: Operating System and Password File Authenticated Connections
- Practice 4-2: Oracle Database Authenticated Connections
- Practice 4-3: Stopping a Complete ORACLE\_HOME Component Stack

# **Module 5: Upgrading and Patching Oracle RAC**

- Upgrading and Patching Oracle RAC
- OPatch: Overview

## **Module 6: Managing Backup and Recovery for RAC**

- Managing Backup and Recovery for RAC
- Media Recovery in Oracle RAC
- Oracle Recovery Manager
- Distribution of Backups
- Overview of Practice
- Practice 6-1: Configuring Archive Log Mode
- Practice 6-2: Configuring RMAN and Performing Parallel Backups

### **Module 7: Global Resource Management Concepts**

- Global Resource Management Concepts
- Global Resource Access Coordination
- Scenario 2: Read-Write Cache Fusion

## **Module 8: RAC Database Monitoring and Tuning**

- RAC Database Monitoring and Tuning
- Global Enqueue Waits
- High-Water Mark Considerations
- AWR Snapshots in RAC
- Practice 8-1: ADDM and RAC PartI (Part 01)
- Practice 8-1: ADDM and RAC PartI (Part 02)
- Practice 8-1: ADDM and RAC PartI (Part 03)
- Practice 8-2: ADDM and RAC PartII
- Practice 8-3: ADDM and RAC PartIII

# **Module 9: Managing High Availability of Services**

- Managing High Availability of Services
- Default Service Connections
- Using Service with Client Applications
- Using Service with the Resource Manager
- Service Aggregation and Tracing
- Practice 9-1: Working with Service
- Practice 9-2: Monitoring Services

## **Module 10: High Availability for Connections and Applications**

- High Availability for Connections and Applications
- Implementing FAN Events
- Server-Side Callout Filter: Example
- TAF Basic Configuration on Server-Slide: Example
- What Is Application Continuity?
- Practice 10-1: Using Application Continuity (Part 01)
- Practice 10-1: Using Application Continuity (Part 02)

#### **Module 11: Oracle RAC One Node**

- Oracle RAC One Node
- Online Relocation Illustration
- Practice 11-1: RAC One Node

#### **Module 12: Oracle Database In-Memory in RAC**

- Oracle Database In-Memory in RAC
- In-Memory Column Store and Oracle RAC
- How the Database Reads from the FastStart Area
- Practice 12-1 Reconfiguring the Environment (Part 01)
- Practice 12-1 Reconfiguring the Environment (Part 02)

#### **Module 13: Multitenant Architecture and RAC**

- Multitenant Architecture and RAC
- **Containers**
- Connection to a Non-RAC CDB
- Creating a RAC CDB
- Adding a PDB to a RAC CDB
- Practice 13-1: Exploring CDB Architecture and Structures in RAC (Part 01)
- Practice 13-1: Exploring CDB Architecture and Structures in RAC (Part 02)
- Practice 13-2: Cloning a PDB in a RAC CDB
- Practice 13-3: Affinitizing PDB Services to CDB Instances (Part 01)
- Practice 13-3: Affinitizing PDB Services to CDB Instances (Part 02)
- Practice 13-4: Dropping a PDB

#### **Module 14: Quality of Service Management**

- Quality of Service Management
- Qos Management Policy Sets
- Performance Objectives

Oracle Database 19c: RAC Administration Workshop | Page 2 of 2